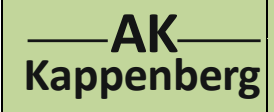

## **Aufnahme einer Strom-Spannungskurve bei einer Brennstoffzelle (Kennlinie)**

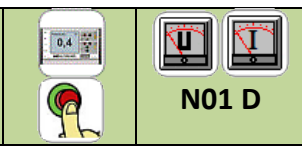

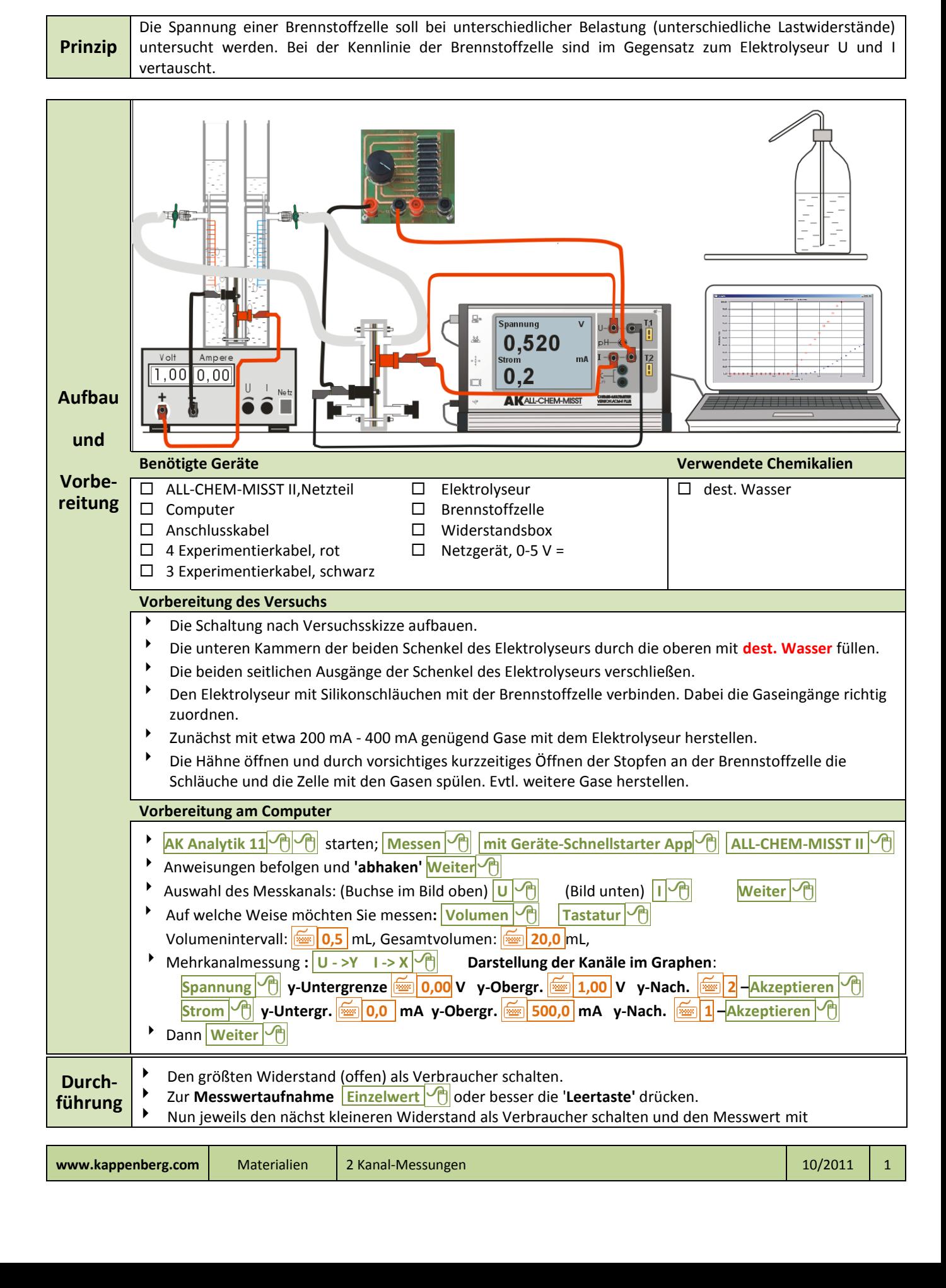

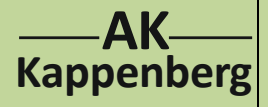

## **Aufnahme einer Strom-Spannungskurve bei einer Brennstoffzelle (Kennlinie)**

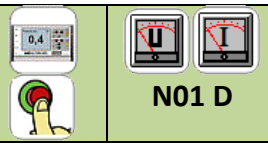

- **Einzelwert**  $\sqrt{m}$  oder besser mit 'Leertaste' aufnehmen.
- **b** Dann **Messung** beenden  $\boxed{\Theta}$ .
- Projektname eingeben (hier: Beispiel) **Mein erstes Projekt** und **Akzeptieren**

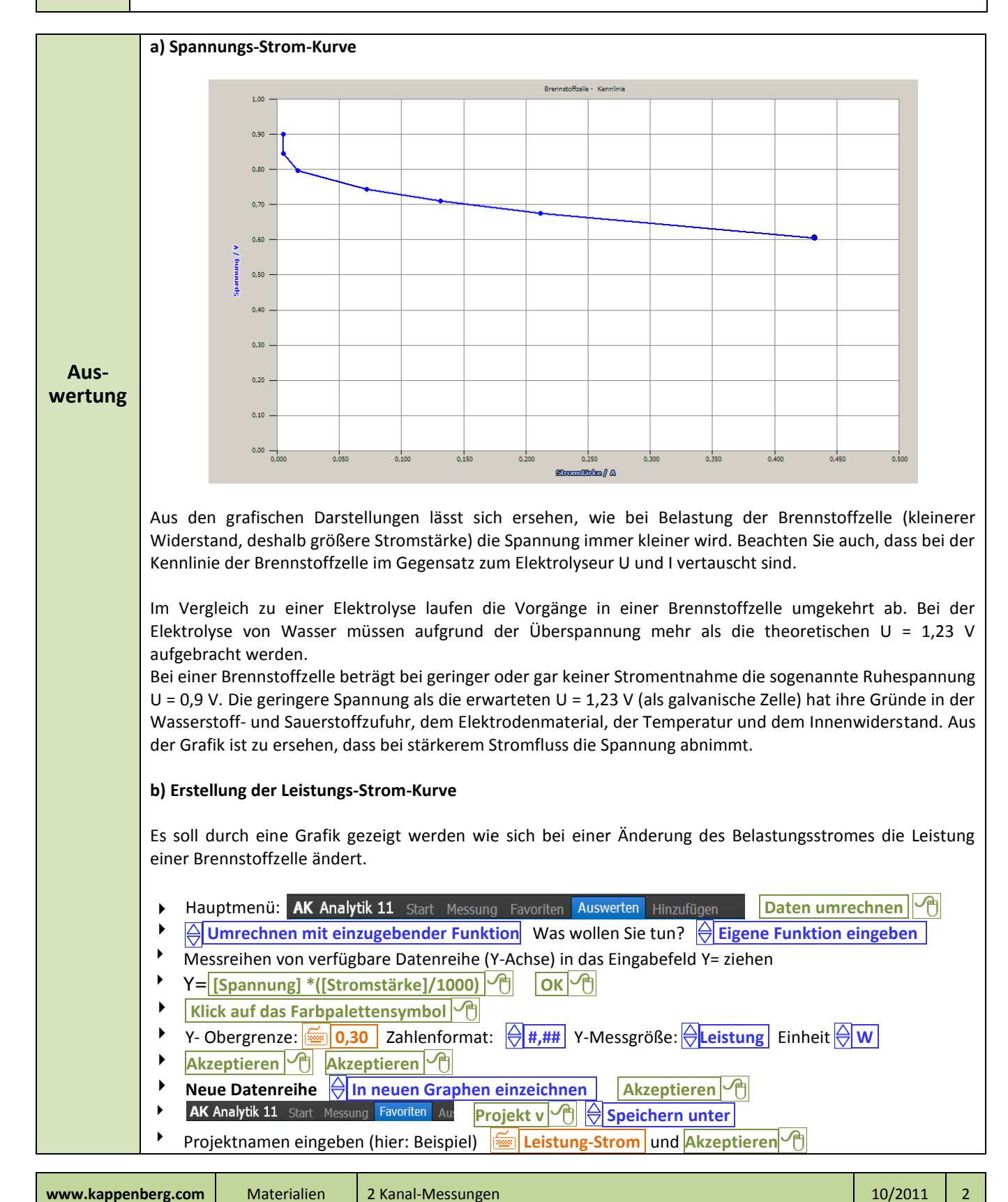

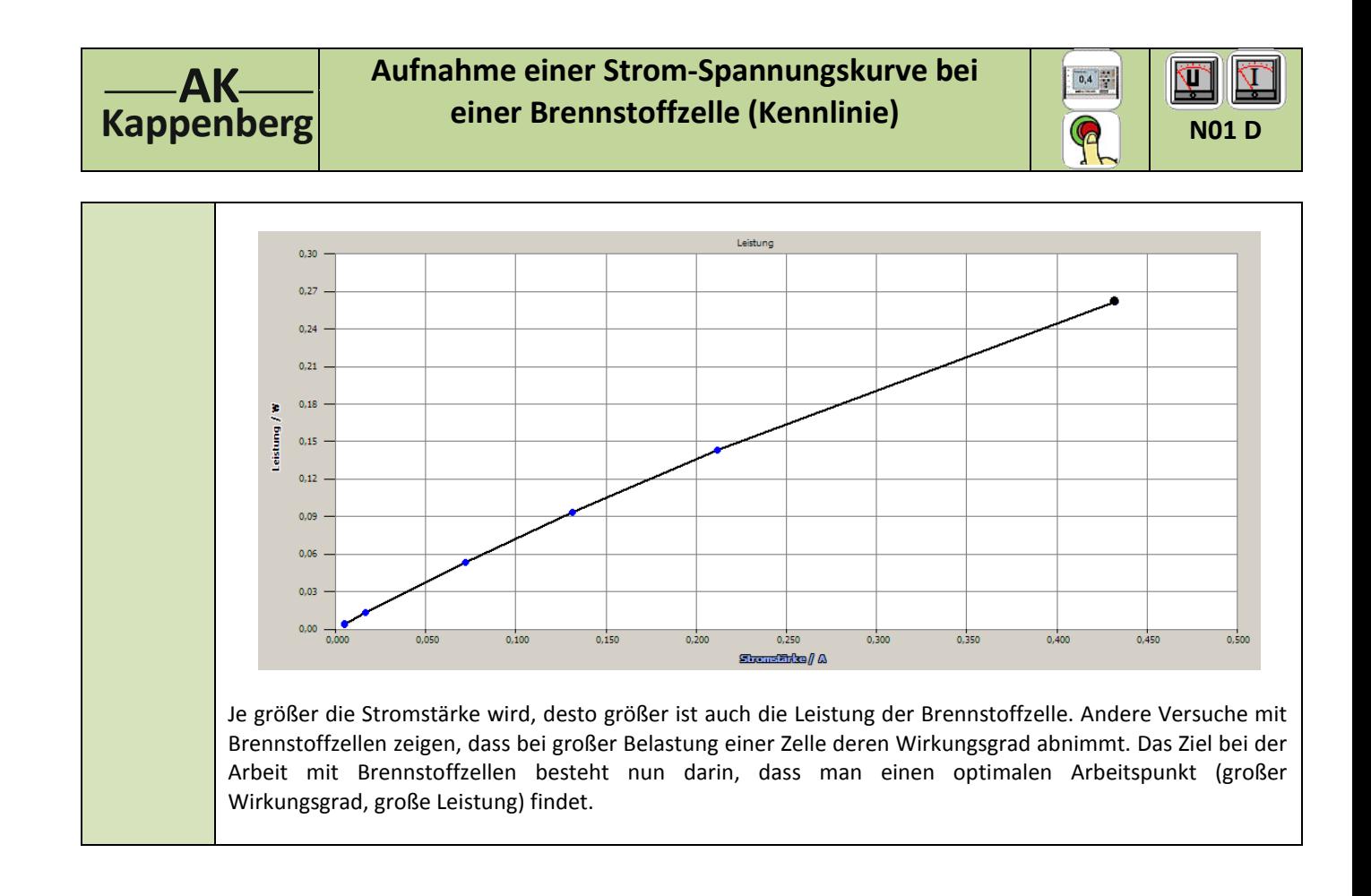

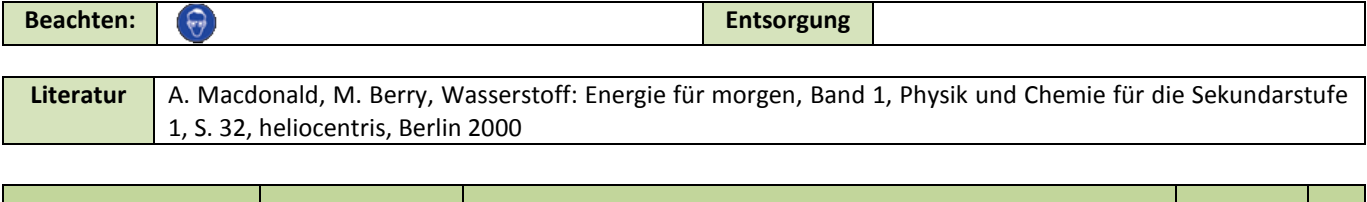

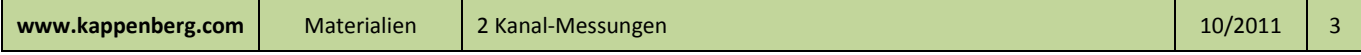